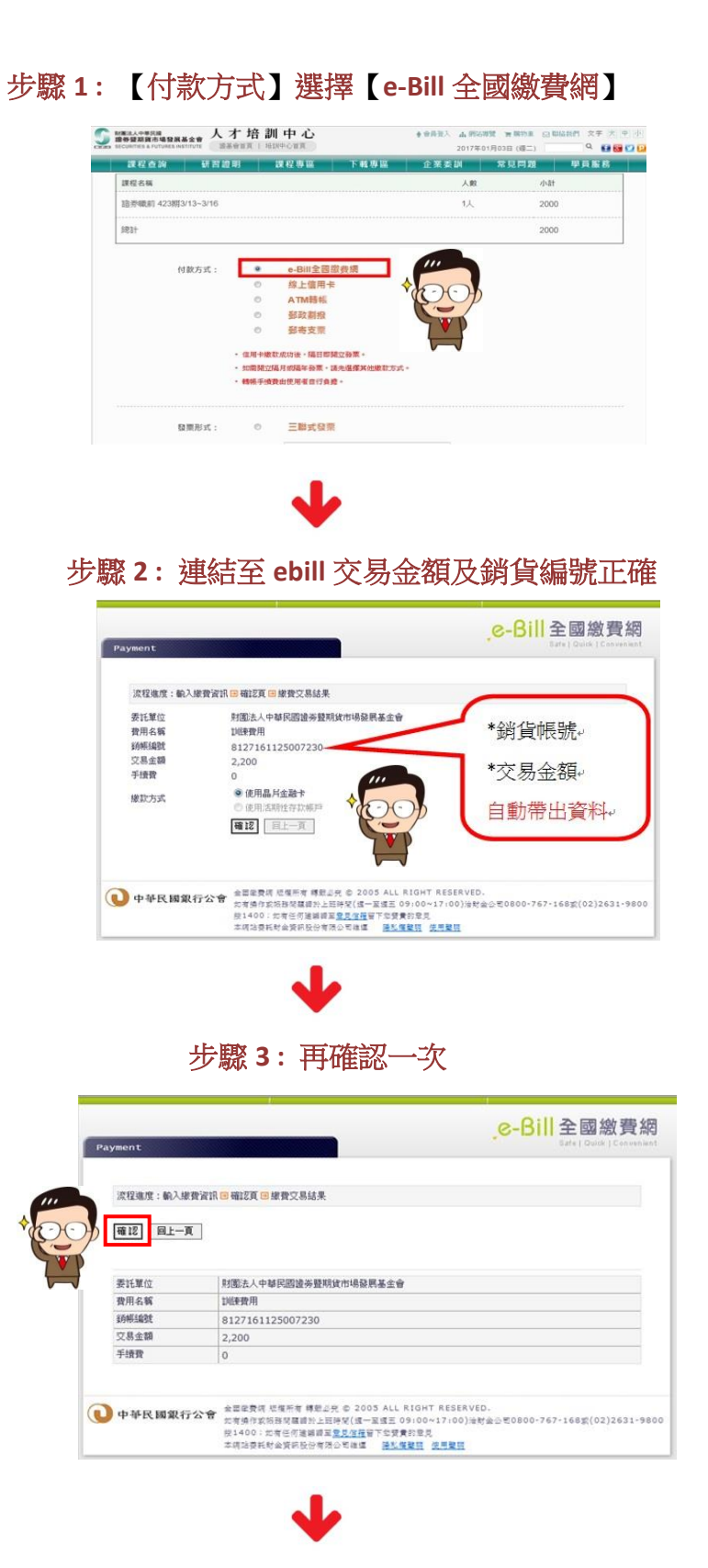

步驟 **4 :** 輸入驗證碼

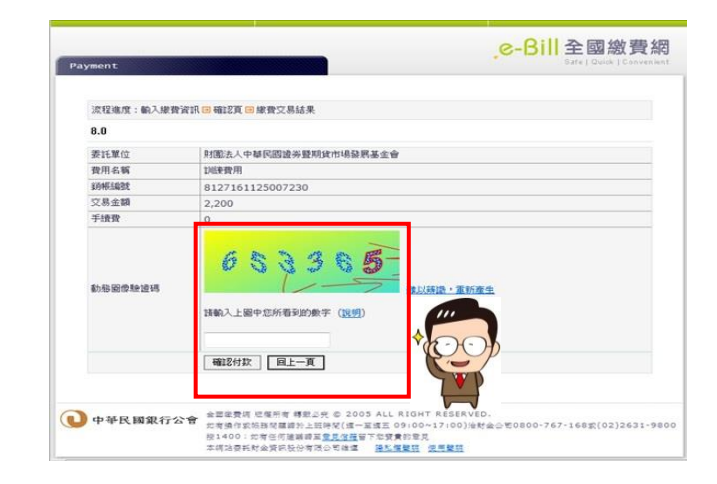

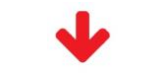

步驟 **5 :** 輸入晶片卡密碼

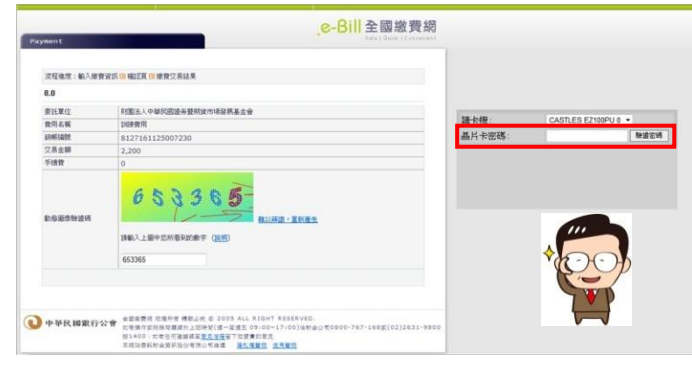

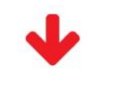

## 步驟 **6 :** 確認付款

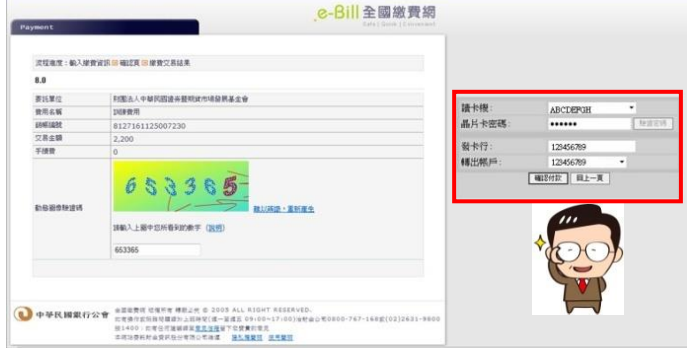

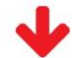

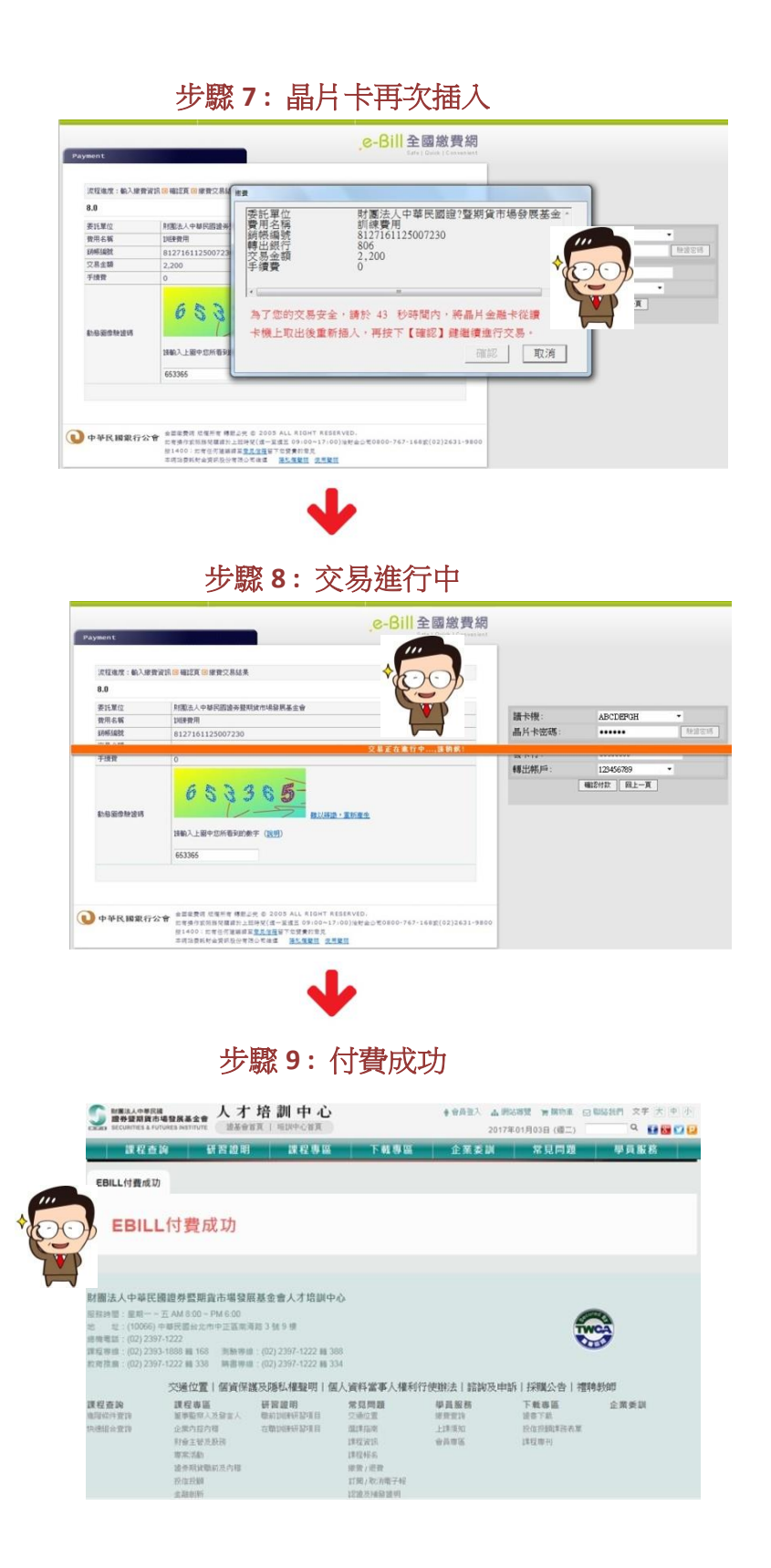